# **Computing Vocabulary- Year 2**

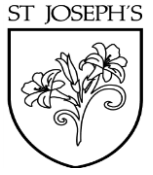

### **Unit 2.1: Coding**

# Action Algorithm Bug

Types of commands, which A precise step by step set A problem in a computer are run on an object. They of instructions used to solve program that stops it could be used to move an a problem or achieve an working the way it was object or change a property. The objective.

# Character Code block<br>A group of commands that

A type of object in 2Code<br>
that can be programmed<br>
to change actions or condition is met or when an rarige actions of condition is met or when an properties.

# **Command** Debug/Debugging Design Mode<br>
Design Mode<br>
Looking for any problems in Used to create the look of a

Looking for any problems in A single instruction in a the code, fixing and testing 2Code computer program computer program.<br>them. them. when it is run.

Information going into the computer. Can include An element in a computer properties that can be mouse, using the keyboard, changed using actions or writing code e.g. image, device.

number of times or forever. Intervals.

moving or clicking the program that can be changed in design or by

# Code Design

A process of designing what your program will look like and what it will do.

# **Input**<br>
In 2Code, all object<br>
In 2Code, all objects have

swiping and tilting the properties. The properties of the colour and scale properties.

Repeat Scale Timer<br>This command can be this command to run The size of an object in used to make a block<br>
The size of an object in a block of commands after<br>
Code of commands run a set a timed delay or at regular

# When clicked

An event command. It makes code run when you click on something (or press your finger on a touchscreen).

## When Key

An event command. It makes code run when you press the specified key on the keyboard.

#### **Unit 2.2: Online Safety**

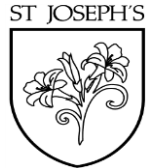

### **Search**

Look for information (in a database or the World Wide Web) using a search engine.

### Display Board

In Purple Mash, this is a tool that enables you to share work with a wide audience.

### **Internet**

A way to send information from one computer to another anywhere in the world using technology such as phones, satellites and radio links.

### **Sharing**

Messages distributed by Post or repost (something) electronic means from one A digital file sent with an on a website. **computer user to one or** email. more people.

Email

#### **Attachment**

### Digital Footprint

The information about a person that exists on the Internet as a result of their online activity.

#### **Unit 2.3: Spreadsheets**

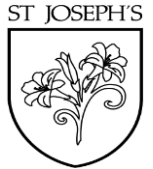

#### Backspace key

Use this key to delete the from the screen into the Vertical reference points for character before the current computer's memory and the cells in a spreadsheet.

### Copy and Paste

A way to copy information Columns cursor position. **paste it elsewhere without** re-typing.

### Cells

An individual section of a the number of cells with <br>spreadsheet grid. It contains a value that matches the spreadsheet grid. It contains a value that matches the<br>contents of a cell.

### Count Tool

In 2Calculate, this counts Delete key data or calculations. The value of the cell to the left of the tool.

#### Equals tool

calculation in the cells to <br>the left of the tool has the Use this to insert images This tool prevents cell<br>into cells. values being changed. correct answer in the cell to the right of the tool.

### Tests whether the entered Image Toolbox Lock tool

#### Move cell tool

This tool makes a cell's contents moveable by dragand-drop methods.

## Rows

the cells in a spreadsheet. a number each time the

### Speak Tool

This tool will speak the Vertical reference points for contents of a cell containing value changes.

#### **Spreadsheet**

A computer program that represents information in a grid of rows and columns.

#### **Unit 2.4: Questioning**

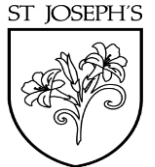

# Pictogram Question Data

A diagram that uses A sentence written or Facts and statistics collected together that can pictures to represent data. spoken to find information. provide information.

# **Collate Binary Tree Avatar**

An icon or figure<br>Collect and combine (texts, a information into two information into two information, or data).<br>video game, Internet forum mation into two<br>categories. or other online format.

#### **Database**

A computerised system that makes it easy to search, select and store information.

### **Unit 2.5: Effective Searching**

### Internet

network providing a Look for information in<br>
variety of information and a database or the World and identifies items on the<br>
communication facilities, Wide Web using a search and identifies items on the communication facilities, wide Web using a search consisting of interconnected engine. networks and computers.

### **Search**

# A global computer Search Engine

### **Unit 2.6: Creating Pictures**

### Impressionism

The impressionist movement began in the 1860s and became most popular in the 1870s and 1880s. It differed from the Within computer graphics, common art of the time because it was not religious art, this is the range of colours showing scenes from religious stories or specific events, but or shapes available to the was just intended to capture a scene at a moment. The art user. gave an 'impression' of the scene.

### **Palette**

## Pointillism Share

Pointillism was a development of impressionism. It was<br>invented mainly by George Seurat and Paul Signac. Pointillist<br>paintings are created by using small dots in different colours<br>to build up the whole picture. Colours are other rather than mixed.

### Surrealism

Explored the subconscious areas of the mind. The artwork often made little sense as it was usually trying to depict a dream or random thoughts.

### **Template**

Something that serves as a model for others to copy.

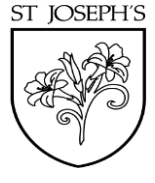

#### **Unit 2.7: Making Music**

Bpm The number of beats played in a minute.

#### **Instrument**

An object or device for producing musical sounds.

**Composition** A creative work, especially a poem or piece of music.

### **Music**

Vocal or instrumental sounds (or both) played alone or combined.

A recording of the musical passage of music is, or

Soundtrack Tempo<br>The speed at which a accompaniment of a film.<br>should be, played.

# **Digitally**

By means of digital or computer technology.

### Sound Effects (Sfx)

A sound other than speech or music made artificially for use in a play, film, or piece of music.

#### Volume

How loud a piece of music is.

#### **Unit 2.8: Presenting Ideas**

### Concept Map (Mind Map)

A tool for organising and representing knowledge. They form a web of ideas which are all interconnected.

A way to represent a **A** process by which we Informative or factual concept or idea using text see still pictures appear to writing. and/or images. The move move.

#### **Narrative**

A speech or talk in which **Audience** piece of work is shown and to something. explained to an audience.

Quiz Presentation<br>
A test of knowledge,<br>
especially as a competition<br>
between individuals<br>
or teams as a form of<br>
piece of work is shown and<br>  $\frac{1}{2}$ or teams as a form of prece or work is shown and<br>explained to an audience.

### Node **Animated** Animated Non-Fiction

a new product, idea, or The people giving attention

Love and learn in the footsteps of Christ

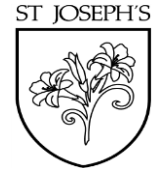